#### MTTTP5, luento 6.11.2018

### **3.5 Joitain todennäköisyysjakaumia**

# **3.5.1 Bernoulli-jakauma**

Tarkastellaan satunnaisilmiötä, jossa joko onnistutaan (A) tai epäonnistutaan (A $^{\circ}$ ). Määritellään satunnaismuuttuja X siten, että

> $X = \{$ 1, jos onnistutaan O, jos epäonnistutaan

Olkoon lisäksi P(A) = P(X = 1) = p, P(A<sup>C</sup>) = P(X = 0) = 1 - p. Sanotaan, että X noudattaa Bernoulli-jakaumaa parametrilla p, merk.  $X \sim Ber(p)$ .

Tällöin 
$$
E(X) = p
$$
,  $Var(X) = p(1 - p)$ , ks. luento 30.10.

**Esim. 3.5.1** Rahanheitto, veikkauksessa yhden kohteen arvaaminen, nopanheitossa silmäluvun 6 saaminen.

**Esim.** Heitetään noppaa. Määritellään X siten, että  $X = \{$ 1, jos silmäluku 6 O, muulloin Siis  $P(X = 1) = 1/6$ ,  $P(X = 0) = 5/6$ ,  $X \sim \text{Ber}(1/6)$ .  $E(X) = \frac{1}{6}$ 6 , Var $(X) = \frac{1}{6}$ 6  $\left(1-\frac{1}{\epsilon}\right)$ 6  $\big)$ 

# **3.5.2 Binomijakauma**

Toistetaan n kertaa satunnaisilmiötä, jossa onnistumisen todennäköisyys on p.

Määritellään X = onnistumisten kokonaislukumäärä. Tällöin sanotaan, että X noudattaa binomijakaumaa parametrein n ja p, merk.  $X \sim Bin(n, p)$ . Jos  $X \sim Bin(n, p)$ , niin

$$
P(X = k) = {n \choose k} p^{k} (1-p)^{n-k}, k = 0, 1, 2, ... n
$$

Graafisesti http://vassarstats.net/

Binomijakautunut satunnaismuuttuja

$$
X = X_1 + X_2 + ... + X_n
$$
, missä  $X_i \sim Ber(p)$ 

$$
E(X_i) = p, Var(X_i) = p(1-p)
$$
  
\n
$$
E(X) = E(X_1 + X_2 + ... + X_n)
$$
  
\n
$$
= E(X_1) + E(X_2) + ... + E(X_n) = np
$$
  
\n
$$
Var(X) = Var(X_1 + X_2 + ... + X_n)
$$
  
\n
$$
= Var(X_1) + Var(X_2) + ... + Var(X_n) = np(1 - p)
$$

**Esim.** Heitetään noppaa 10 kertaa. Määritellään X = silmäluvun 6 kokonaislukumäärä heittosarjassa  $X \sim \text{Bin}(10, 1/6)$ ,  $E(X) = 10 \cdot \frac{1}{6}$ 6 , Var(X) =  $10 \cdot \frac{1}{6}$ 6  $\cdot \frac{5}{6}$ 6  $P(X = k) =$ 10  $\boldsymbol{k}$  $\Big(\frac{1}{2}\Big)$ 6  $\big)$  $\boldsymbol{k}$  $(1 - \frac{1}{2})$ 1 6  $\overline{\phantom{a}}$  $10-k$ ,  $k = 0, 1, 2, ... 10$ 

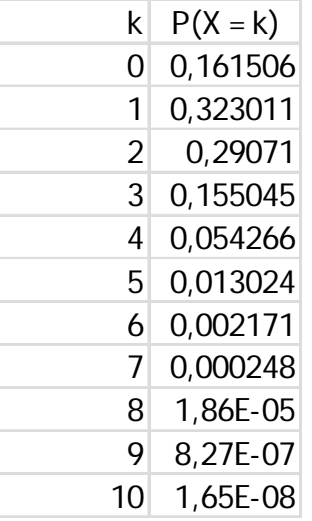

Kuvaaja: http://homepage.stat.uiowa.edu/~mbognar/applets/bin.html

**Esim. 3.5.2** Vakioveikkaus, X = oikein arvattujen kohteiden kokonaislukumäärä, X ~Bin(13, 1/3), E(X) = 13 $\cdot \frac{1}{2}$ ଷ ,  $Var(X) = 13 \cdot \frac{1}{3}$ ଷ  $\frac{2}{2}$ ଷ

$$
P(X = k) = {13 \choose k} \left(\frac{1}{3}\right)^k \left(1 - \frac{1}{3}\right)^{13-k}, k = 0, 1, 2, ... 13
$$
  
\n
$$
P(X = 0) = {13 \choose 0} \left(\frac{1}{3}\right)^0 \left(\frac{2}{3}\right)^{13-0} = \left(\frac{2}{3}\right)^{13}
$$
  
\n
$$
P(X = 1) = {13 \choose 1} \left(\frac{1}{3}\right)^1 \left(\frac{2}{3}\right)^{13-1} = 13 \left(\frac{1}{3}\right)^1 \left(\frac{2}{3}\right)^{12}
$$
  
\n
$$
P(X = 2) = {13 \choose 2} \left(\frac{1}{3}\right)^2 \left(\frac{2}{3}\right)^{13-2} = 78 \left(\frac{1}{3}\right)^2 \left(\frac{2}{3}\right)^{11}
$$
  
\n
$$
P(X = 3) = {13 \choose 3} \left(\frac{1}{3}\right)^3 \left(\frac{2}{3}\right)^{13-3} = 286 \left(\frac{1}{3}\right)^3 \left(\frac{2}{3}\right)^{10}
$$

6.11.2018/7

$$
P(X > 3) = 1 - P(X \le 3)
$$
  
= 1 - (P(X = 0) + P(X = 1) + P(X = 2) + P(X = 3))  
\approx 0,6776

$$
P(X = 12) = {13 \choose 12} \left(\frac{1}{3}\right)^{12} \left(\frac{2}{3}\right)^{13-12} = 13 \left(\frac{1}{3}\right)^{12} \left(\frac{2}{3}\right)
$$

$$
P(X = 13) = {13 \choose 13} \left(\frac{1}{3}\right)^{13} \left(\frac{2}{3}\right)^{13-13} = \left(\frac{1}{3}\right)^{13}
$$

$$
P(X > 11) = P(X = 12) + P(X = 13)
$$

$$
= 27 \cdot \left(\frac{1}{3}\right)^{13} \approx 0,0000169
$$

**Esim. 3.5.3** Pelaat peliä, jossa heitetään rahaa. Jos tulee klaava, saat ystävältäsi euron, jos tulee kruuna, annat ystävällesi euron. Rahaa on heitetty 20 kertaa, ja olet tappiolla 14 euroa. Onko raha harhaton?

 $X =$  klaavojen lukumäärä heittosarjassa,  $X \sim Bin(20, V_2)$ 

$$
P(X = k) = \binom{20}{k} \left(\frac{1}{2}\right)^k \left(1 - \frac{1}{2}\right)^{20-k} = \binom{20}{k} \left(\frac{1}{2}\right)^{20},
$$
  
\n
$$
k = 0, 1, 2, ..., 20
$$

 $X - (20 - X) = -14$ , josta  $X = 3$ . Klaavoja on tullut 3.

6.11.2018/9

$$
P(X \le 3) = P(X = 0) + P(X = 1) + P(X = 2) + P(X = 3)
$$
  
= 
$$
[(\begin{matrix}20\\0\end{matrix}) + (\begin{matrix}20\\1\end{matrix}) + (\begin{matrix}20\\2\end{matrix}) + (\begin{matrix}20\\3\end{matrix})](\begin{matrix}1\\2\end{matrix})^{20} = 1351(\begin{matrix}1\\2\end{matrix})^{20} \approx 0.0013
$$

Tämä on harvinaista, joten voidaan päätellä, että raha ei ole harhaton.

Ks. laskuri http://stattrek.com/online-calculator/binomial.aspx

# **3.5.3 Diskreetti tasajakauma**

**Esim.** Nopanheitossa X = silmäluku, P(X = 1) = P(X = 2)

 $=...= P(X = 6) = 1/6$ . Sanotaan, että X noudattaa diskreettiä tasajakaumaa välillä  $(1, 6)$ , merk.  $X \sim$  Tasd $(1, 6)$ .

Olkoon satunnaismuuttujan X arvot

a,  $a + 1$ ,  $a + 2$ , ...,  $a + (n-1) = b$  ja kukin n: stä arvosta yhtä todennäköinen. Sanotaan, että X noudattaa diskreettiä tasajakaumaa välillä  $(a, b)$ , merk.  $X \sim$  Tasd $(a, b)$ .

Tällöin 
$$
E(X) = \frac{a+b}{2}
$$
,  $Var(X) = \frac{n^2-1}{12}$ .

**Esim. 3.5.4** Olkoon X yksinumeroinen satunnaisluku. Mahdolliset arvot 0, 1, 2, …, 9 sekä jokaisen arvon todennäköisyys 1/10, siis X ~ Tasd $(0, 9)$ .  $E(X) = (0+9)/2$ ,  $Var(X) = (10^2 - 1)/12$ .

## **3.5.4 Jatkuva tasajakauma**

Satunnaismuuttuja X noudattaa jatkuvaa tasajakaumaa välillä (a, b), jos sen tiheysfunktio on

$$
f(x) = \begin{cases} \frac{1}{b-a}, & a \leq x \leq b \\ 0, & \text{mult } \text{bin} \end{cases}
$$

Merk.  $X \sim$  Tas(a, b)

Tällöin 
$$
E(X) = \frac{a+b}{2}
$$
,  $Var(X) = \frac{(b-a)^2}{12}$ .

**Esim.** X ~ Tas(1, 3)  $f(x) = 1/(3-1) = 1/2$  $F(x) = P(X \le x) = (x-1)/2$  $E(X) = (1+3)/2 = 2$  $Var(X) = (3-1)^2/12 = 1/3$ **Esim.** X ~ Tas(0, 1), luento 30.10.  $X \sim$  Tas(0, 4), luento 30.10.  $X \sim$  Tas(-1, 1), harj. 2 teht. 2.